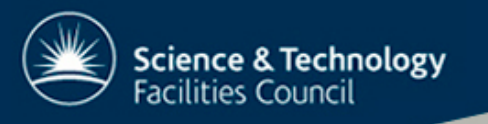

# Comparative Debugging Using TotalView Scripting

Mike Ashworth, Greg Corbett Scientific Computing Department STFC Daresbury Laboratory STFC Hartree Centre

mike.ashworth@stfc.ac.uk

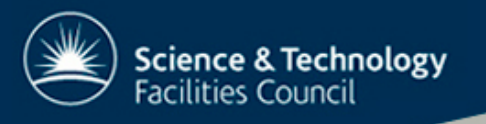

#### Scenario

# A software developers day …

Starting point: A code which "works"

Current point: A modified code which produces "different" results

End point: A modified code which produces the "same" results

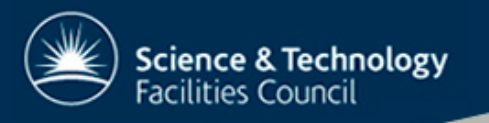

## Comparative debugging

We wish to be able to debug differences between two executions

These may be ...

- Same program, different number of tasks and threads
- Same program, different data
- Different programs, updated functionality e.g. new code vs. a reference version
- Same functionality, different languages e.g. C vs. Fortran

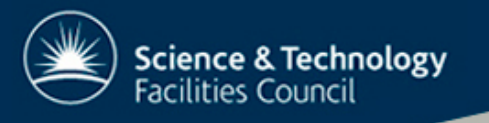

Comparative debugging – a manual process

#### What do we do currently?

- Fill the code / both the codes with write statements
- Run both versions writing debugging data to files, often large amounts of data
- Compare the files using diff, script, …
- Try to understand the source of the differences
- Modify one or both codes
- Repeat, many, many times!

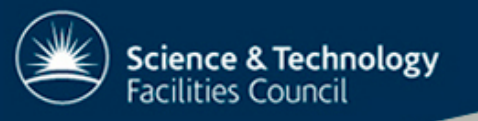

Comparative debugging – towards automation

## Can we automate the process through a GUI-based debugger?

# Well initially a proof-of-concept using TotalView scripting

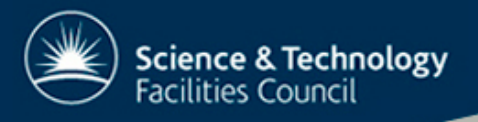

Comparative debugging – the cdtv script

We have developed and tested the cdty script. High level flow of cdtv

Load programs Set breakpoints Run programs to first breakpoint While processes still running Check for difference Exit if found Advance to next breakpoint Exit

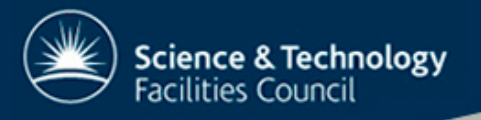

## Comparative debugging – example output

```
CDTV Loop Counter: 8
Checking iteration: 8
Checking main_data_array...
 =================================
Difference Detected!!!
 t = 8================================
 Working Code: simple_finite_diff_code
Location: t2.1, main_data_array[4][4]
Value: 0.00417282
   ====================================
 Broken Code: bugy-simple_finite_diff_code
Location: t1.1, main_data_array[4][4]
Value: 0.00554456
```
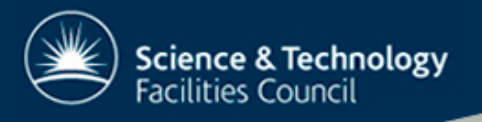

Comparative debugging – progress so far

We have developed and tested the cdtv script.

For time-stepping codes can speed-up by Not testing every time step When a difference is found, backtrack using reverse debugging

Tested so far with: Fortran and C MPI and OpenMP

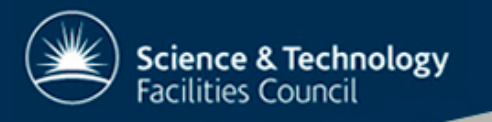

**Conclusions** 

We have a strong need for better GUI-based capabilities for comparative debugging

We have demonstrated a simple way for using TotalView scripting to track down a results difference between two versions of a code

We have demonstrated this in Fortran and C, MPI and OpenMP

A report is in (final) preparation, please email me for a copy: mike.ashworth@stfc.ac.uk